## **Link PACER to NextGen CM/ECF**

## **Procedure**

NOTE: This process cannot be completed until the District of Nebraska has upgraded to NextGen CM/ECF on April 16, 2018.

Prior to filing in, or using, NextGen for the first time you must link your upgraded PACER account to your District of Nebraska CM/ECF (filing) account. This is a one-time procedure. After linking your accounts, you will use your PACER account for all filing and viewing access to the court. This is referred to as your Central Sign-On account.

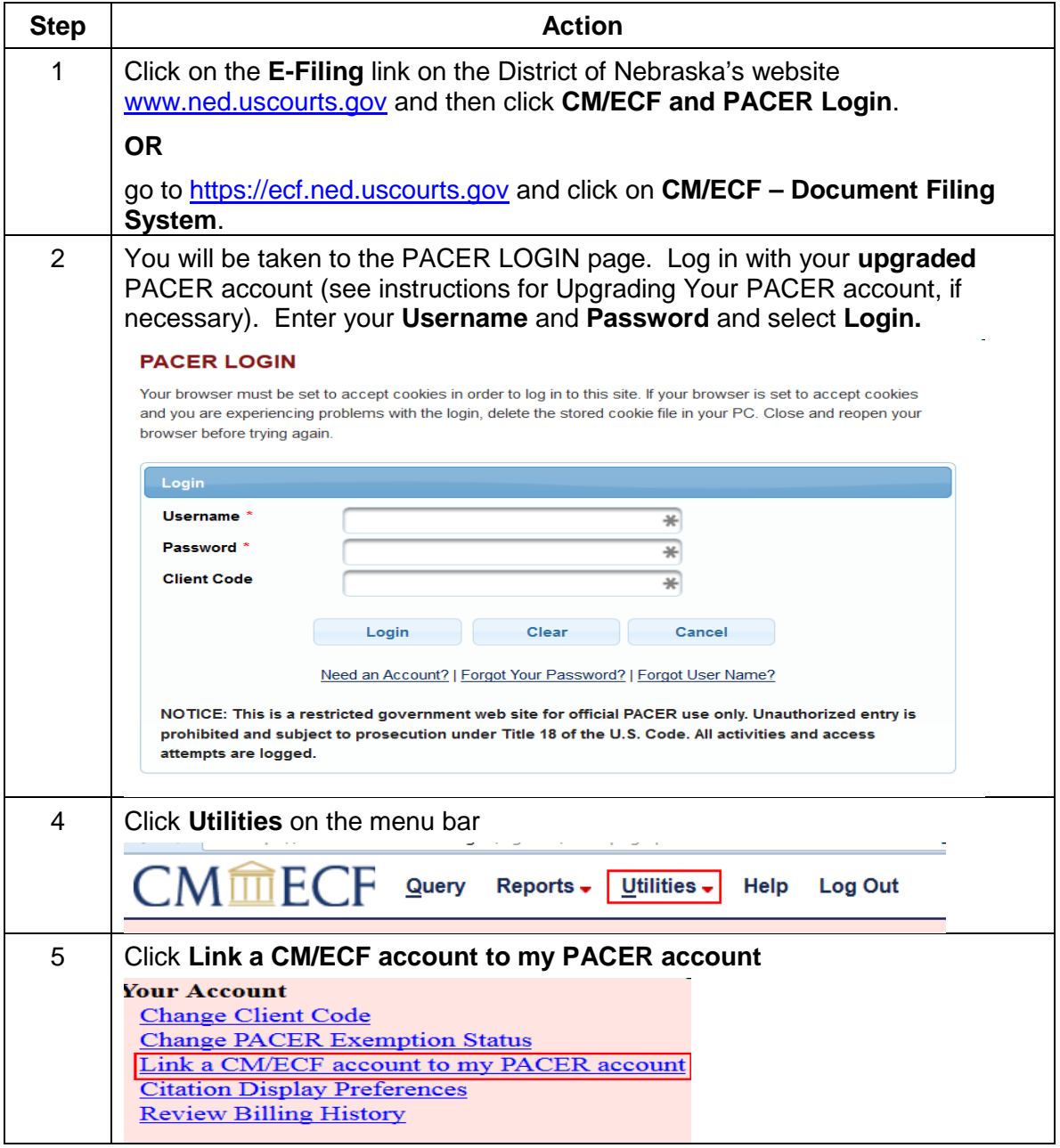

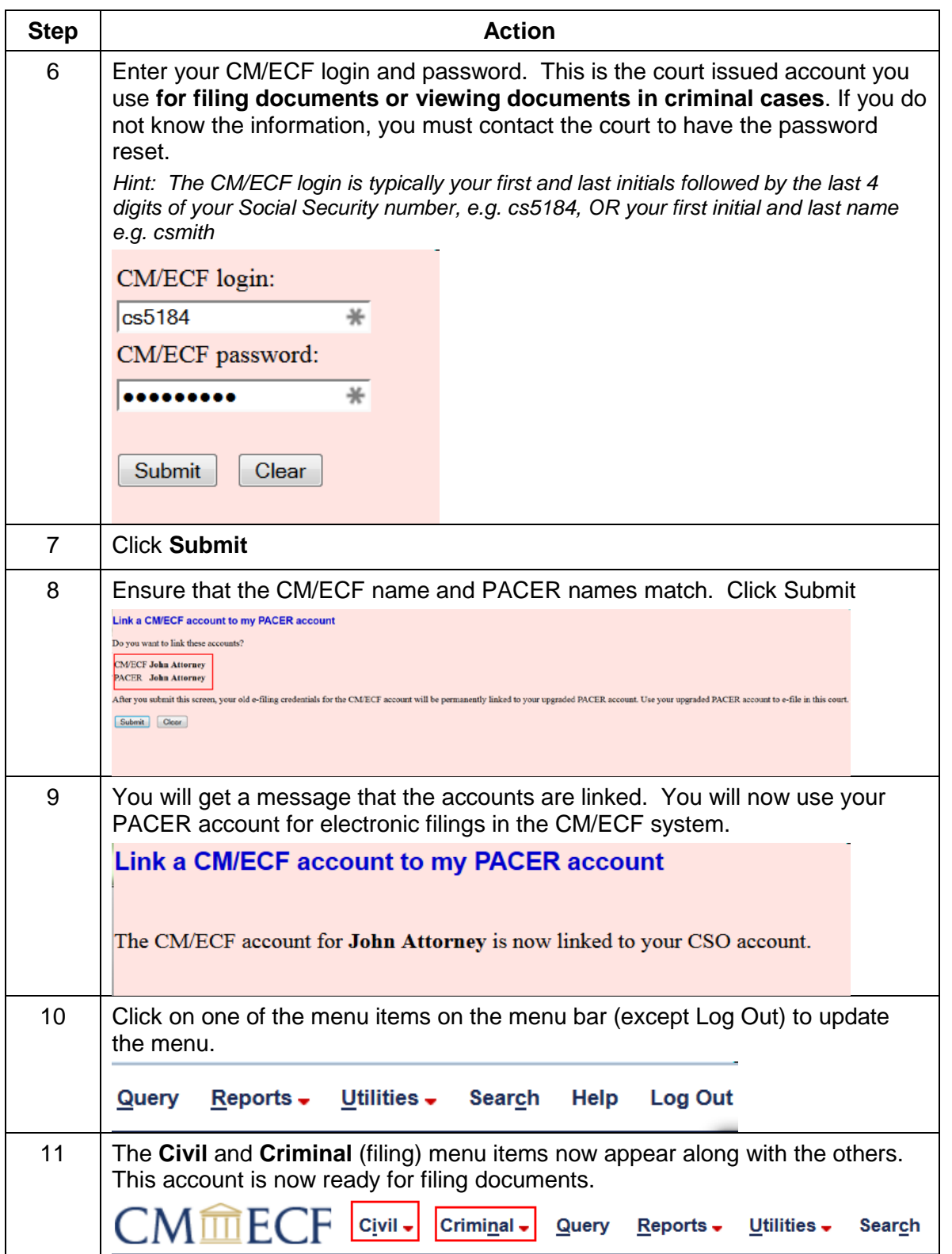